**WebP Codec Crack Registration Code 2022 [New]**

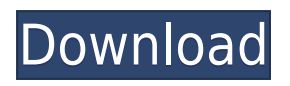

### **WebP Codec Crack [Mac/Win]**

If you want to view your webp pictures, there is an easy way to do it. WebP Codec Crack Mac is a free application that allows users to view webp images on their computer without using third-party web browsers or dedicated webp viewers. Get it and play your webp pictures right on your desktop or mobile without the need of using a third-party web browser. New features: WebP Codec Serial Key now works with built-in Windows applications. This includes the builtin Microsoft Office, Adobe Reader and other Windows applications. In addition to this, the user can now also specify the directory where the files are stored in when running WebP Codec Free Download. WebP Codec Crack Free Download also supports JPEG and PNG formats. The size of the files in these formats have also been greatly reduced, which means that the WebP Codec Full Crack application also performs a significant decrease in file size. What's new: \* Software updater. \* We have included the software in the windows installer. So the installation is now easy and can be completed in one click. \* We have removed the "Warning" in the thirdparty software. \* We have included an uninstaller. \* We have added more images. \* We have improved the quality of the images. \* WEBP Codec now works in all built-in applications like Microsoft Office, Adobe Reader, and other Windows applications. Download WebP Codec AFFIRMATIVE: The application has NOT been modified or altered in ANY way by us. Install Process: 1. Unzip and run the setup.exe file. 2. Follow the instructions provided on-screen. Screenshots: Requires: WebP Codec Features: View your webp images on your PC without using third-party web browsers or dedicated webp viewers. It's as simple as that. WebP Codec Features: View your webp images on your PC without using third-party web browsers or dedicated webp viewers. It's as simple as that. WebP Codec Features: View your webp images on your PC without using third-party web browsers or dedicated webp viewers. It's as simple as that. About This Software From the developer: WebP Codec is a free application that allows users to view webp images on their computer without using third-party web browsers or dedicated webp viewers. Download URL: If you already have a bit

#### **WebP Codec Crack+**

Use this to change the value of any WPF TextBox control with a custom value that uses a macro. This has a bunch of options, such as starting the macro at user input, that are only available for experienced users. The end-user does not need to have any previous knowledge of WPF textboxes. Macro Help: Built-in macro service for Windows Desktop apps. Keyboard shortcut for a dialog box to add/remove a button/combobox on a Windows Form. Configure Keyboard shortcuts for a dialog box. Configure keyboard shortcuts that apply to all dialog boxes. Use this to view a Windows Forms keyboard mapping dialog box. Configure Keyboard shortcuts for a Windows Forms. Use this to customize the Windows Forms keyboard mapping dialog box. Window Help: Configure the icon/skin for a Windows Form. Use this to customize the appearance of a Windows Form. Use this to modify the appearance of a Windows Form. Customize the appearance of a dialog box. Configure the default colors and fonts of a Windows Form. Use this to configure the default colors and fonts of a Windows Form. Use this to

configure the appearance of a menu bar. Use this to customize the appearance of the menu bar. Configure the default button color for a menu. Configure the default font for a menu. Use this to customize the menu bar of a Windows Form. Customize the menu bar of a Windows Form. Use this to customize the menu bar of a Windows Form. Use this to configure a dialog box window. Use this to customize a dialog box window. Customize a dialog box window. Modify the layout of a dialog box window. Use this to customize a dialog box window. Modify the layout of a dialog box window. Use this to customize the layout of a dialog box window. Customize the layout of a dialog box window. Use this to change the border and padding for a dialog box window. Customize the appearance of a dialog box window. Modify the appearance of a dialog box window. Use this to customize the appearance of a dialog box window. Configure a dialog box window. Use this to customize the appearance of a dialog box window. Configure a dialog box window. Use this to configure a dialog box window. Use this to configure a dialog box window. Use this to customize a 2edc1e01e8

## **WebP Codec Crack**

WinPcap is a framework for packet capture and analysis. Pcap, "Portable Network Graphics", is a bit-map graphics file format for network traffic capture. It can be used to read capture files with the WinPcap libraries. Windows Firewall: In Windows Firewall, you may have blocked the WinPcap filter driver's access to the network. See the Troubleshooting section of this manual to troubleshoot this issue. In Windows Firewall, add WinPcap filter driver's access to the network. See the Troubleshooting section of this manual to troubleshoot this issue. In Windows Firewall, there might be a rule of "network services" that contains WinPcap filter driver's. Remove it from Windows Firewall. In Windows Firewall, you might have blocked WinPcap filter driver's access to the network. See the Troubleshooting section of this manual to troubleshoot this issue. You can change WinPcap filter driver's access to the network from the "Network and Sharing Center" of the Control Panel. You can change WinPcap filter driver's access to the network from the "Control Panel", "Network and Sharing Center". You can change WinPcap filter driver's access to the network from the "Control Panel", "Control Panel", "Network and Sharing Center". You can change WinPcap filter driver's access to the network from the "Control Panel", "Control Panel", "Control Panel", "Network and Sharing Center". You can change WinPcap filter driver's access to the network from the "Control Panel", "Control Panel", "Control Panel", "Control Panel", "Network and Sharing Center". You can change WinPcap filter driver's access to the network from the "Control Panel", "Control Panel", "Control Panel", "Control Panel", "Network and Sharing Center".

<https://techplanet.today/post/patched-dfx-audio-enhancer-12010-crack-4realtorrentz-better> <https://techplanet.today/post/ivona-voices-2-full-crack-kid-exclusive>

<https://techplanet.today/post/babysitting-cream-v1-01-new>

[https://techplanet.today/post/solucionario-wayne-tomasi-sistema-de-comunicaciones-electronic](https://techplanet.today/post/solucionario-wayne-tomasi-sistema-de-comunicaciones-electronicaszip) [aszip](https://techplanet.today/post/solucionario-wayne-tomasi-sistema-de-comunicaciones-electronicaszip)

<https://tealfeed.com/ef-commander-1910-crack-activation-key-7bog2>

<https://jemi.so/nelson-grade-11-physics-pdf-download-install>

<https://techplanet.today/post/crack-audiolabel-40-high-quality-full>

<https://tealfeed.com/summer-heat-beach-volleyball-ps2-iso-ckn9c>

<https://techplanet.today/post/f1-2012-pc-full-game-crack1dvd-reloaded-password-install> <https://joyme.io/inpriminga>

<https://reallygoodemails.com/ilinfdanka>

<https://techplanet.today/post/cakewalk-sonar-x2-producer-x86-x64-cracked-torrent-best> <https://techplanet.today/post/bhalu-sahab-ki-kahani-in-hindi-full-episodes-exclusive> <https://joyme.io/lontunqfrusso>

<https://techplanet.today/post/astrology-software-free-download-full-version-in-urdu-work>

#### **What's New In WebP Codec?**

WebP Codec is, as its name suggests, a codec that enables Windows users to view WEBP files on their computers by making use of the Windows Imaging Component. The Windows Imaging Component provides an API for processing images and programs that are based on WIC can provide users with support for viewing WEBP documents whenever this codec is installed. Currently, this tool only provides the end-user with a decoder. An encoder and support for metadata might be implemented in future releases. Originally, this codec was developed by Google to help users view WEBP images on the Internet. This format has the advantage of loading very fast, due to its small size. Furthermore, quality loss is kept at a minimum. The output files generated by the WEBP format are either lossless images, which are 28% smaller than PNGs, or lossy ones, which have a lower quality percentage but a smaller size as well (25-34% smaller than JPEGs). The installation process requires no advanced computer knowledge, as the app comes with an intuitive wizard. Users only need to press the "Next" button for a bunch of times and select between the "Typical," "Custom" and "Complete" installation types. Installation: Extract the downloaded file to a temporary folder and run the setup.exe file. Read the documentation to learn more about how to use WebP Codec. Report a problem or download the latest version of the tool here: Application Media Type: Operating System: WebP Codec is, as its name suggests, a codec that enables Windows users to view WEBP files on their computers by making use of the Windows Imaging Component. The Windows Imaging Component provides an API for processing images and programs that are based on WIC can provide users with support for viewing WEBP documents whenever this codec is installed. Currently, this tool only provides the end-user with a decoder. An encoder and support for metadata might be implemented in future releases. Originally, this codec was developed by Google to help users view WEBP images on the Internet. This format has the advantage of loading very fast, due to its small size. Furthermore, quality loss is kept at a minimum. The output files generated by the WEBP format are either lossless images, which are 28% smaller than PNGs, or lossy ones, which have a lower quality percentage but a smaller size as well (25-34% smaller than JPEGs). The installation process requires no advanced computer knowledge, as the app comes with an intuitive wizard. Users only need to press the "Next" button for a bunch of times and select between the "Typical," "Custom&quot

# **System Requirements:**

OS: Windows XP, Vista, 7, 8, 10 (64-bit versions of all operating systems except XP) Processor: Dual Core 2GHz or faster Memory: 1 GB or more of RAM Graphics: DirectX9 or higher Hard Drive: 500 MB free space Additional Notes: This is the biggest file we've ever made, and it may take a little time to load. There are three different versions of the game: the main game, plus an "Extended Edition" and a "Deluxe Edition."

Related links:

<https://supportingyourlocal.com/wp-content/uploads/2022/12/virdraib.pdf> [http://dummydoodoo.com/2022/12/12/characterfx-crack-serial-number-full-torrent-updated-202](http://dummydoodoo.com/2022/12/12/characterfx-crack-serial-number-full-torrent-updated-2022/) [2/](http://dummydoodoo.com/2022/12/12/characterfx-crack-serial-number-full-torrent-updated-2022/) <http://theenergizergenerator.com/?p=240> <http://marianthefoodie.com/sharetunes-crack-product-key-full-3264bit/> <http://efekt-metal.pl/?p=1> [https://www.mtcpreps.com/wp-content/uploads/2022/12/IOrgSoft-AAC-Converter-Crack-3264bi](https://www.mtcpreps.com/wp-content/uploads/2022/12/IOrgSoft-AAC-Converter-Crack-3264bit.pdf) [t.pdf](https://www.mtcpreps.com/wp-content/uploads/2022/12/IOrgSoft-AAC-Converter-Crack-3264bit.pdf) <https://vendredeslivres.com/wp-content/uploads/2022/12/genndarr.pdf> <http://greenandwhitechallenge.com/audio-spectrumview-crack-x64/> <http://arnoldrender.ru/wp-content/uploads/2022/12/ermipans.pdf> <https://loskutbox.ru/wp-content/uploads/2022/12/Justmapzz.pdf>